# **Thread & Synchronization**

# **Why Talk About This Subject**

### **A thread of program execution**

- **\*** How a program start and end its execution
- waiting for an event or a resource, delay a period, etc.

### **For concurrent operations : multiple threads of program execution**

### **How can we make this happen?**

- \* support for program execution
- *❖* sharing of resources
- *<u>❖* scheduling</u>
- communication between threads

# **Thread and Process**

#### **process:**

- an entity to which system resources (CPU time, memory, etc.) are allocated
- an address space with 1 or more threads executing within that address space, and the required system resources for those threads

**thread:**

 a sequence of control within a process and shares the resources in that process

#### **lightweight process (LWP):**

- LWP may share resources: address space, open files, …
- clone or fork share or not share address space, file descriptor, etc.
- $\cdot$  In Linux kernel, threads are implemented as standard processes (LWP) that shares certain resources with other processes, and there is no special scheduling semantics or data structures to represent threads

# **Why Threads**

### **Advantages:**

- the overhead for creating a thread is significantly less than that for creating a process
- multitasking, i.e., one process serves multiple clients
- switching between threads requires the OS to do much less work than switching between processes

### **Drawbacks:**

- not as widely available as the process features
- writing multithreaded programs require more careful thought
- more difficult to debug than single threaded programs
- for single processor machines, creating several threads in a program may not necessarily produce an increase in performance (only so many CPU cycles to be had)

# **POSIX Thread**

IEEE's POSIX Threads (Pthread) Model:

- programming models for threads in a UNIX platform
- pthreads are included in the international standards
- pthreads programming model:
	- creation of threads
	- managing thread execution
	- **\*** managing the shared resources of the process

**Q** main thread:

- $\cdot$  initial thread created when main() is invoked
- **❖ has the ability to create daughter threads**
- $\cdot$  if the main thread returns, the process terminates even if there are running threads in that process
- \* to explicitly avoid terminating the entire process, use pthread exit()

### **Linux task\_struct**

```
/* Linux/include/linux/sched.h */
```

```
struct task struct {
    volatile long state; /* -1 unrunnable, 0 runnable, >0 stopped */void *stack;
    atomic_t usage;
    unsigned int flags; /* per process flags, defined below */
    unsigned int ptrace;
    int lock depth; /* BKL (big kernel lock) lock depth */
    int prio, static prio, normal prio;
    unsigned int rt_priority;
    const struct sched class *sched class;
    ……………..
    struct mm_struct *mm, *active_mm;
       struct thread struct thread; /* CPU-specific state of this task */struct fs struct *fs; / /* filesystem information */
       struct files_struct *files;  /* open file information */
```
## **Process: task\_struct data structure**

#### **state: process state**

- **<u>\*</u>** TASK RUNNING: executing
- \* TASK INTERRUPTABLE: suspended (sleeping)
- TASK\_UNINTERRUPTABLE: (no process of signals)
- \* TASK STOPPED (stopped by SIGSTOP)
- \* TASK TRACED (being monitored by other processes such as debuggers)
- ❖ EXIT ZOMBIE (terminated before waiting for parent)
- **❖ EXIT DEAD**
- **thread\_info: low-level information for the process**
- **mm: pointers to memory area descriptors**
- **tty: tty associated with the process**
- **fs: current directory**
- **files: pointers to file descriptors**
- **signal: signals received ………….**

## **Linux Processor State**

```
/* This is the TSS  (task State Segment) defined by the hardware and
     saved in stack. */
struct x86_hw_tss {
   unsigned short back_link, __blh;
   unsigned long sp0;
   unsigned short ss0, ss0h;
   unsigned long sp1;
   /* ss1 caches MSR_IA32_SYSENTER_CS: */
   unsigned short ss1, ss1h;
   unsigned long sp2;
   unsigned short ss2, ss2h;
   unsigned long er3;
   unsigned long ip;
   unsigned long flags;
   unsigned long ax;
   unsigned long cx;
   unsigned long dx;
   unsigned long bx;
```
/\* For ARM, Linux/arch/arm/include/asm/thread\_info.h.,

## **Linux Thread State Transition**

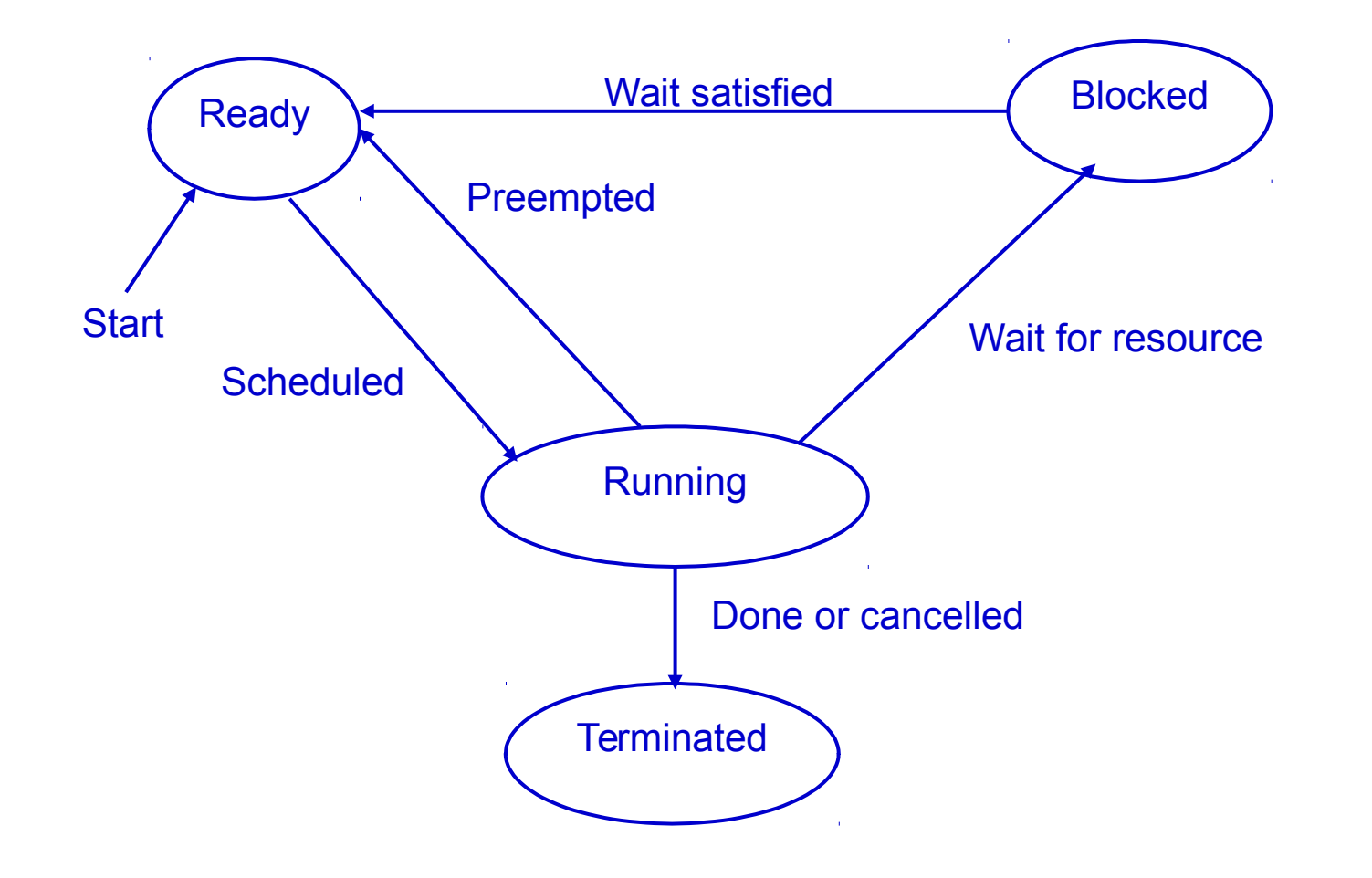

## **Pthread APIs**

- **pthread\_create()**
- **pthread\_detach()**
- **pthread\_equal()**
- **pthread\_exit()**
- **pthread\_join()**
- **pthread\_self()**
- **pthread\_cancel()**
- **pthread\_mutex\_init()**
- **pthread\_mutex\_destroy()**
- **pthread\_mutex\_lock()**
- **pthread\_mutex\_trylock()**
- **pthread\_mutex\_unlock()**
- **sched\_yield()**

```
int pthread_create(  
       pthread_t *tid,            // Thread ID returned by the system
       const pthread_attr_t  *attr,    // optional creation attributes
       void *(\star start)(void \star), // start function of the new thread
       void *arg \frac{1}{2} Arguments to start function
   );
```
## **Example of Thread Creation**

```
#include <pthread.h>
#include <stdio.h>
```

```
void *thread_routine(void* arg){
             printf("Inside newly created thread \n");
  }
  void main()
  {
           pthread_t thread_id; // threat handle
       void *thread result;
           pthread_create(&thread_id, NULL,
                                             thread_routine, NULL );
        printf("Inside main thread \n");
        pthread_join(thread_id,  &thread_result);
  }
```
# **Shared Code and Reentrancy**

### **A single copy of code is invoked by different concurrent tasks must reentrant**

- pure code
- variables in task stack (parameters)
- guarded global and static variables (with semaphore or taskLock)
- variables in task content (taskVarAdd)

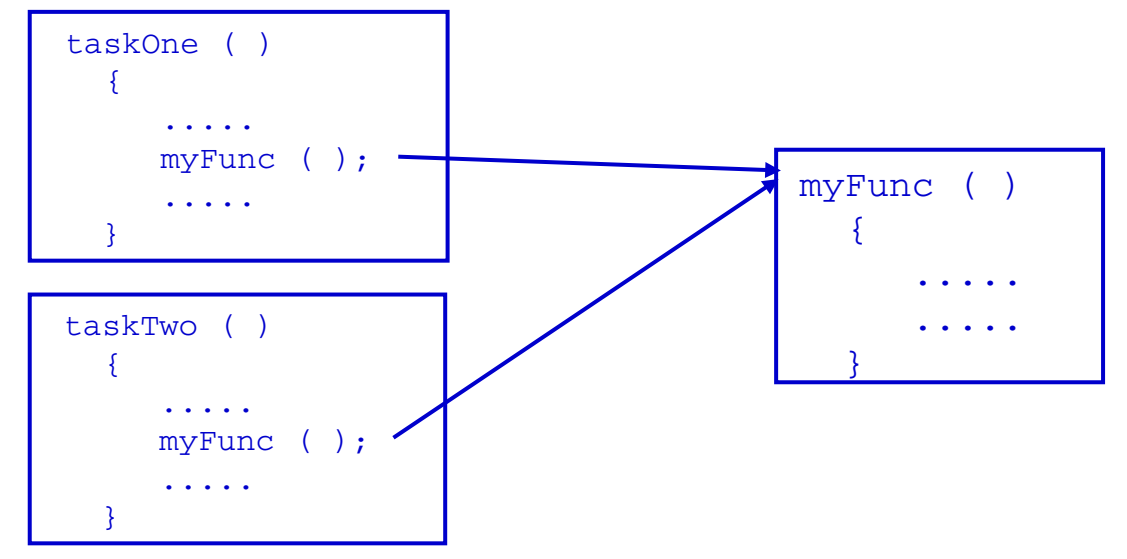

# **Thread Synchronization: Mutex**

#### **Mutual exclusion (mutex):**

- guard against multiple threads modifying the same shared data simultaneously
- provides locking/unlocking critical code sections where shared data is modified

#### **Basic Mutex Functions:**

```
int pthread_mutex_init(pthread_mutex_t *mutex,
                       const pthread mutexattr t *mutexattr);
int pthread_mutex_lock(pthread_mutex_t *mutex);
int pthread mutex unlock(pthread mutex t *mutex);
int pthread mutex destroy(pthread mutex t *mutex);
```
- data type named pthread\_mutex\_t is designated for mutexes
- $*$  the attribute of a mutex can be controlled by using the pthread\_mutex\_init() function

## **Example: Mutex**

```
#include <pthread.h>
...
pthread_mutex_t my_mutex;      // should be of global scope
...
int main()
{
     int tmp;
      …
      tmp = pthread_mutex_init( \&my\_mutes, NULL ); // initialize the mutex
      ...
      // create threads
      ...
     pthread_mutex_lock( &my_mutex );
                    do_something_private();
     pthread mutex unlock( &my mutex );
           ...
     return 0;
}
```
# **Thread Synchronization: Semaphore**

#### **creating a semaphore:**

**int sem\_init(sem\_t \*sem, int pshared, unsigned int value);**

- $\triangleright$  initializes a semaphore object pointed to by sem
- $\triangleright$  pshared is a sharing option; a value of 0 means the semaphore is local to the calling process
- $\triangleright$  gives an initial value to the semaphore

### **terminating a semaphore:**

**int sem\_destroy(sem\_t \*sem);**

### **semaphore control:**

**int sem\_post(sem\_t \*sem);**

- **int sem\_wait(sem\_t \*sem);**
	- $\triangleright$  sem post atomically increases the value of a semaphore by 1,
	- $\triangleright$  sem wait atomically decreases the value of a semaphore by 1; but always waits until the semaphore has a non-zero value first

## **Example: Semaphore**

```
#include <pthread.h>
#include <semaphore.h>
void *thread_function( void *arg )
{
   sem_wait( &semaphore ); perform_task(); pthread_exit( NULL );
}
sem_t semaphore; // also a global variable just like mutexes
int main()
{
    int tmp = sem_init( \&semaphore, 0, 0 ); // initialize the semaphore
        pthread_create( &thread[i], NULL, thread_function, NULL );
    while (still has something to do()) {
        sem post ( & semaphore );
        …
        }
        pthread_join(thread[i], NULL);
    sem_destroy(&semaphore);
        Return 0;
}
```
## **Condition Variables**

- **A variable of type** *pthread\_cond\_t*
- **Use condition variables to atomically block threads until a particular condition is true.**
- **Always use condition variables together with a mutex lock.**

```
pthread_mutex_lock();
      While (condition is false)
                 pthread_cond_wait();
pthread mutex unlock();
```
- **Use** *pthread\_cond\_wait()* **to atomically release the mutex and to cause the calling thread to block on the condition variable**
- **The blocked thread can be awakened by** *pthread\_cond\_signal(), pthread\_cond\_broadcast(),* **or when interrupted by delivery of a signal.**

## **Mutex in Linux**

#### **Two states: locked and unlocked.**

- $\cdot$  if locked, wait until it is unlocked
- only the thread that locked the mutex may unlock it

### **Various implementations for performance/function tradeoffs**

- Speed or correctness (deadlock detection)
- $\cdot$  lock the same mutex multiple times
- priority-based and priority inversion
- **↓** forget to unlock or terminate unexpectedly

### **Available types**

- $\div$  normal
- $\div$  fast
- **❖** error checking
- recursive: owner can lock multiple times (couting)
- \* robust: return an error code when crashes while holding a lock
- **\*** RT: priority inheritance

## **Pthread Futex**

### **Fast mutex: Lightweight and scalable**

- **In the noncontended case can be acquired/released from userspace without having to enter the kernel.**
	- lock is a user-space address, e.g. a 32-bit lock variable field.
	- "uncontended" and "waiter-pending"
	- $\cdot$  kernel provides futex queue, and sys futex system call
	- \* invoke sys\_futex only when there is a need to use futex queue
	- $\cdot$  need atomic operations in user space
	- race condition: atomic update of *ulock* and system call are not atomic

typedef struct ulock\_t { long status; ulock\_t;

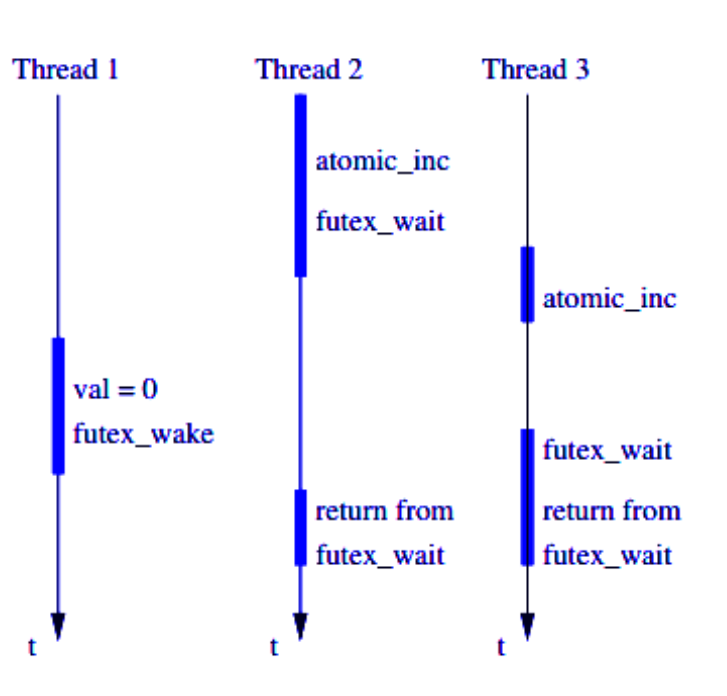

# **Synchronization in Linux Kernel**

 **The old Linux system ran all system services to completion or till they blocked (waiting for IO).**

 When it was expanded to SMP, a lock was put on the kernel code to prevent more than one CPU at a time in the kernel.

### **Kernel preemption**

- a process running in kernel mode can be replaced by another process while in the middle of a kernel function
- $\cdot$  In the example, process B may be waked up by a timer and with higher priority
- $\div$  Why dispatch latency

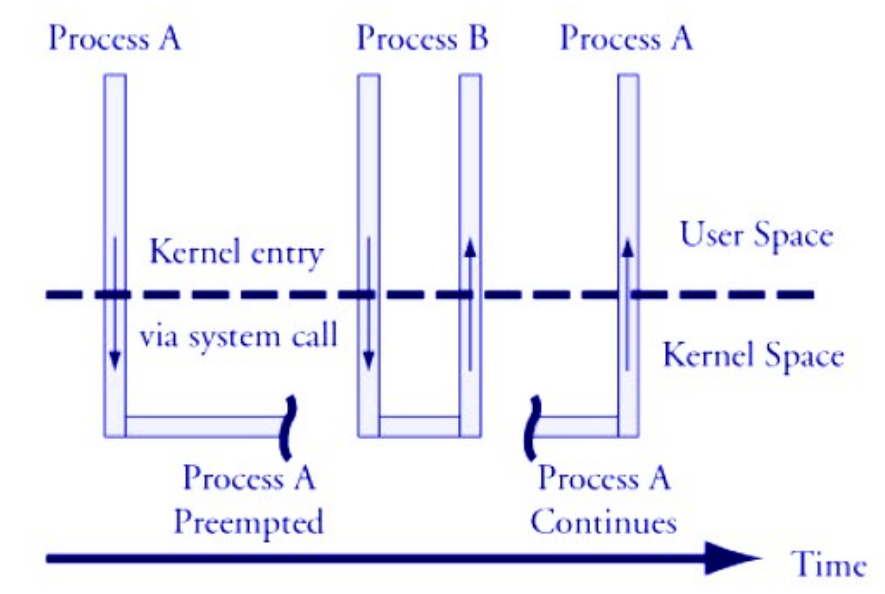

*(Christopher Hallinan,"Embedded Linux Primer: A Practical Real-World Approach". )*

# **Linux Kernel Thread**

#### **A way to implement background tasks inside the kernel**

```
static struct task struct *tsk;
static int thread function(void *data) {
    int time_count = 0; 
    do {
        printk(KERN_INFO "thread_function: %d_times", ++time_count);
        msleep(1000);  
        }while(!kthread_should_stop() && time_count<=30); 
    return time_count;  
}  
static int hello init(void) {
    tsk = kthread_run(thread_function, NULL, "mythread%d", 1);  
    if (IS_ERR(tsk)) {  …. }
}
```
## **WorkQueues**

### **To request that a function be called at some future time.**

- \* tasklets execute quickly, for a short period of time, and in atomic mode
- workqueue functions may have higher latency but need not be atomic

### **Run in the context of a special kernel process (worker thread)**

- \* more flexibility and workqueue functions can sleep.
- $\cdot$  they are allowed to block (unlike deferred routines)
- **\*** No access to user space
- *A workqueue (workqueue\_struct) must be explicitly created*
- **Each workqueue has one or more dedicated "kernel threads", which run functions submitted to the queue via** *queue\_work()***.** 
	- work\_struct structure to submit a task to a workqueue *DECLARE\_WORK(name, void (\*function)(void \*), void \*data);*
- **The kernel offers a predefined work queue called** *events***, which can be freely used by every kernel developer**

# **Example of Work Structure and Handler**

```
#include <linux/kernel.h>
#include <linux/module.h>
#include <linux/workqueue.h>
MODULE_LICENSE("GPL");
static struct workqueue_struct *my_wq; // work queue
typedef struct { // work 
    struct work struct my work;
    int x;
} my_work_t;
my_work_t  *work, *work2;
static void my_wq_function( struct work_struct *work) // function to be call
{
    my work t *my_work = (my_work t *)work;
    printk( "my_work.x %d\n", my_work->x );
    kfree( (void *)work );
    return;
}
```
*(http://www.ibm.com/developerworks/linux/library/l-tasklets/index.html)*

# **Example: Work and WorkQueue Creation**

```
int init_module( void )
{
    int ret;
    my_wq = create_workqueue("my_queue"); // create work queue
    if (my_wq) {
        work = (my_work_t *)kmalloc(sizeof(my_work_t), GFP_KERNEL);
        if (work) { // Queue work (item 1) 
        INIT WORK( (struct work struct *)work, my wq function );
        work\rightarrowx = 1:
        ret = queue work( my wq, (struct work struct *)work );
        }
        work2 = (my\_work_t *)kmalloc(sizeof(my_work_t), GFP_KERNEL);
        if (work2) { // Queue work (item 2) 
        INIT_WORK( (struct work_struct *)work2, my_wq_function );
        work2 - x = 2;
        ret = queue work( my_wq, (struct work_struct *)work2 );
        }
    }
    return 0;
}
```
# **When Synchronization in Necessary**

- **A race condition can occur when the outcome of a computation depends on how two or more interleaved kernel control paths are nested**
- **To identify and protect the critical regions in exception handlers, interrupt handlers, deferrable functions, and kernel threads** 
	- On single CPU, critical region can be implemented by disabling interrupts while accessing shared data
	- \* If the same data is shared only by the service routines of system calls, critical region can be implemented by disabling kernel preemption (interrupt is allowed) while accessing shared data

#### **How about multiprocessor systems (SMP)**

 Different synchronization techniques are necessary for data to be accessed by multiple CPUs

 **Note that interrupts can be nested, but they are non-blocking, not preempted by system calls.**

# **Atomic Operations**

### **Atomic operations provide instructions that are**

- $\div$  executable atomically;
- **❖** without interruption
- Not possible for two atomic operations by a single CPU to occur concurrently

### **Atomic 80x86 instructions**

- ❖ Instructions that make zero or one aligned memory access
- Read-modify-write instructions (inc or dec)
- Read-modify-write instructions whose opcode is prefixed by the lock byte (0xf0)

### **In RISC, load-link/store conditional (ldrex/strex)**

 store can succeed only if no updates have occurred to that location since the load-link.

#### **Linux kernel**

 two sets of interfaces for atomic operations: one for integers and another for individual bits

## **Linux Atomic Operations**

### **Uses atomic\_t data type**

#### **Atomic operations on integer counter in Linux**

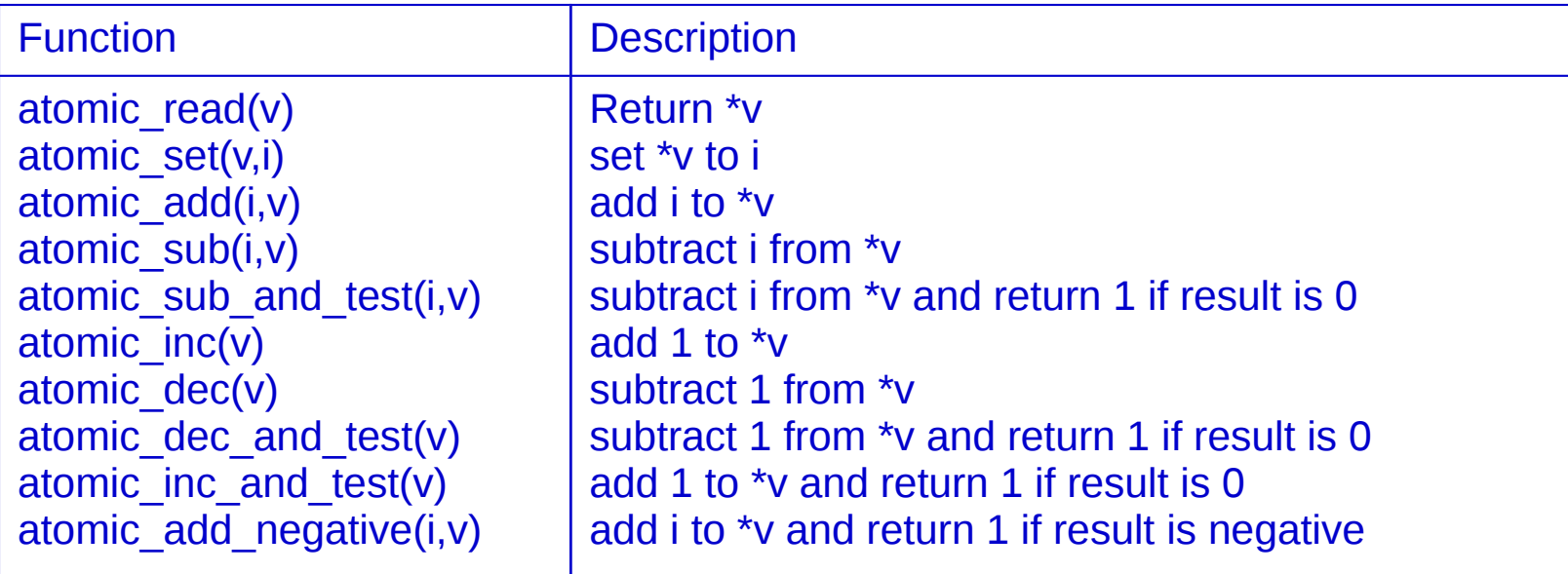

**A counter to be incremented by multiple threads**

#### **Atomic operate at the bit level, such as**

```
unsigned long word = 0; 
set_bit(0, &word); /* bit zero is now set (atomically) */
```
# **Spinlock**

### **Ensuring mutual exclusion using a busy-wait lock.**

- $\cdot$  if the lock is available, it is taken, the mutually-exclusive action is performed, and then the lock is released.
- $\cdot$  If the lock is not available, the thread busy-waits on the lock until it is available.
- $\cdot$  it keeps spinning, thus wasting the processor time
- **\*** If the waiting duration is short, faster than putting the thread to sleep and then waking it up later when the lock is available.
- \* really only useful in SMP systems
- **Spinlock with local CPU interrupt disable**

spin\_lock\_irqsave(&my\_spinlock, flags); /\* critical section \*/ spin\_unlock\_irgrestore(&my\_spinlock, flags);

#### **Reader/writer spinlock – allows multiple readers with no writer**

## **Semaphore**

### **Kernel semaphores**

\* struct semaphore: count, wait queue, and number of sleepers void sem init(struct semaphore \*sem, int val); // Initialize a semaphore's counter sem>count to given value

inline void down(struct semaphore \*sem); //try to lock the critical section by decreasing sem>count

inline void up(struct semaphore \*sem); // release the semaphore

 **blocked thread can be in TASK\_UNINTERRUPTIBLE or TASK\_INTERRUPTIBLE (by timer or signal)**

**Special case – mutexes (binary semaphores)** 

void init\_MUTEX(struct semaphore \*sem) void init\_MUTEX\_LOCKED(struct semaphore \*sem)

**Read/Write semaphores**

# **Spinlock vs Semaphore**

 **Only a spinlock can be used in interrupt context, Only a semaphore can be held while a task sleeps.**

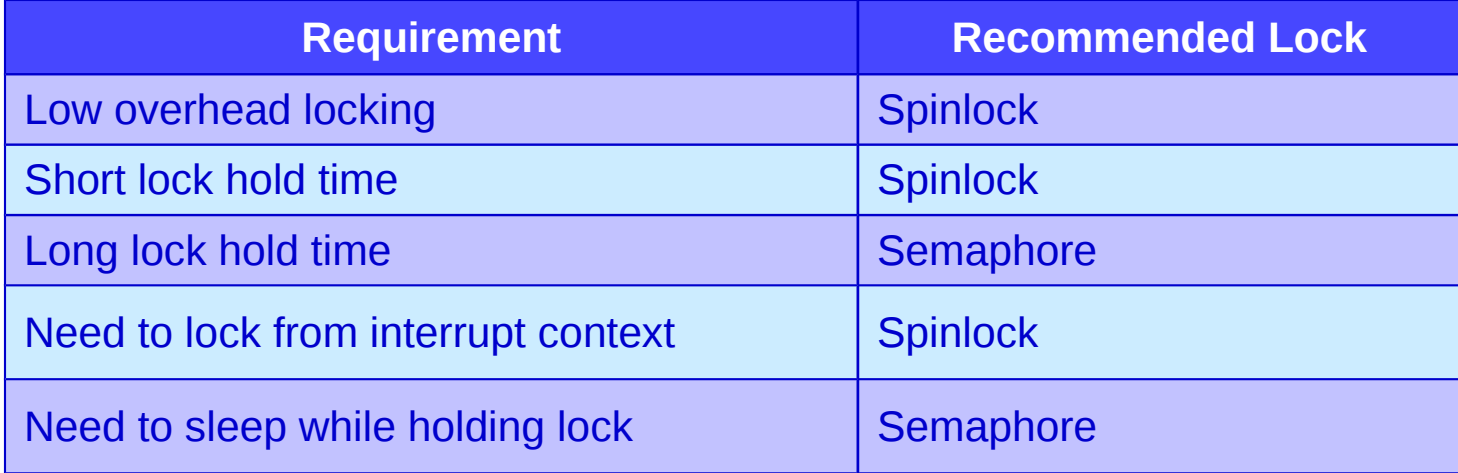

#### **Other mechanisms:**

- Completion: synchronization among multiprocessors
- The global kernel lock (a.k.a big kernel lock, or BKL)
	- *Lock\_kernel(), unlock\_kernel()*
- RCU read-copy update, for mostly-read access

# **Blocking Mechanism in Linux Kernel**

### **ISR can wake up a block kernel thread**

which is waiting for the arrival of an event

### **Wait queue**

### **Wait\_for\_completion\_timeout**

- specify "completion" condition, timeout period, and action at timeout
- "complete" to wake up thread in wait queue
- wake-one or wake-many

```
struct semaphore {
   raw_spinlock_t lock;
   unsigned int count;
   struct list head wait list;
};
```

```
struct completion {
   unsigned int done;
   wait queue head t wait;
};
```

```
struct __wait_queue_head {
   spinlock t lock;
   struct list head task list;
};
```
# **Wait\_for\_Completion Example**

#### **In i2c-designware-core.c**

#### **Threads call** i2c\_dw\_xfer **will do**

- INIT\_COMPLETION(dev>cmd\_complete);
- $\cdot$  i2c dw xfer init(dev);
- ret = wait\_for\_completion\_interruptible\_timeout(&dev >cmd\_complete, HZ);

### **In** *i2c\_dw\_xfer\_init,* **interrupt get enabled**

#### **In** *i2c\_dw\_isr,* **when xfer is done**

complete(&dev>cmd\_complete);

# **Reader/Writer: ISR and Buffering**

 **Input: single producer (ISR) and single consumer (thread)**

### **If a read is initialed by the thread**

- calls "*read"* with a buffer of *n* bytes
- $\dots$  **initiate IO operation, enable interrupt**
- $\cdot$  **ISR reads input and store in the buffer.**
- $*$  **If done, single the completion**

### **Blocking or nonblocking**

- in thread context (vxWorks): semaphore, lock
- in kernel context (Linux): wait queue

### **Guarded access**

Lock (mutex) and interrupt lock (disable)

# **Ring Buffer**

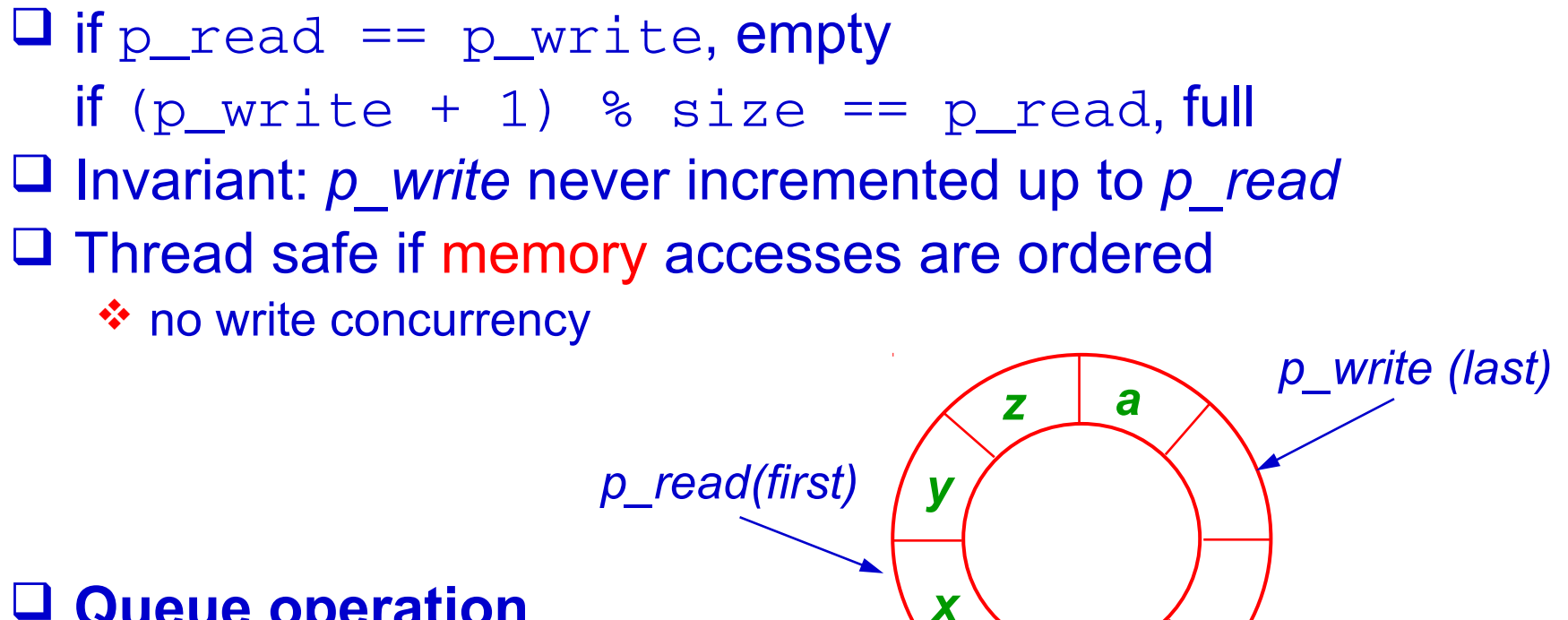

### **Queue operation**

- **Example Video Video Start** When full **\***
- \* overwrite old element when full

**Multiple consumers & producers**

## **Thread Safe Producer Consumer Queue**

#### *Writing elements*

}

```
bool WriteElement(Type &Element)
{
    int next = (p_Write + 1) % Size;
    if (next != p Read)
    \{Data[p Write] = Element;
        p_Write = next;
        return true;
    }
    return false;
```
#### *Reading elements*

```
bool ReadElement(Type &Element)
{
    if(p Read == p Write)
        return false;
    int next= (p Read + 1) % Size;
    Element = Data[p Read];
    p Read = next;
    return true;
}
```